## **Arduino** 自走車 勘誤表

勘誤日期:112/2/20

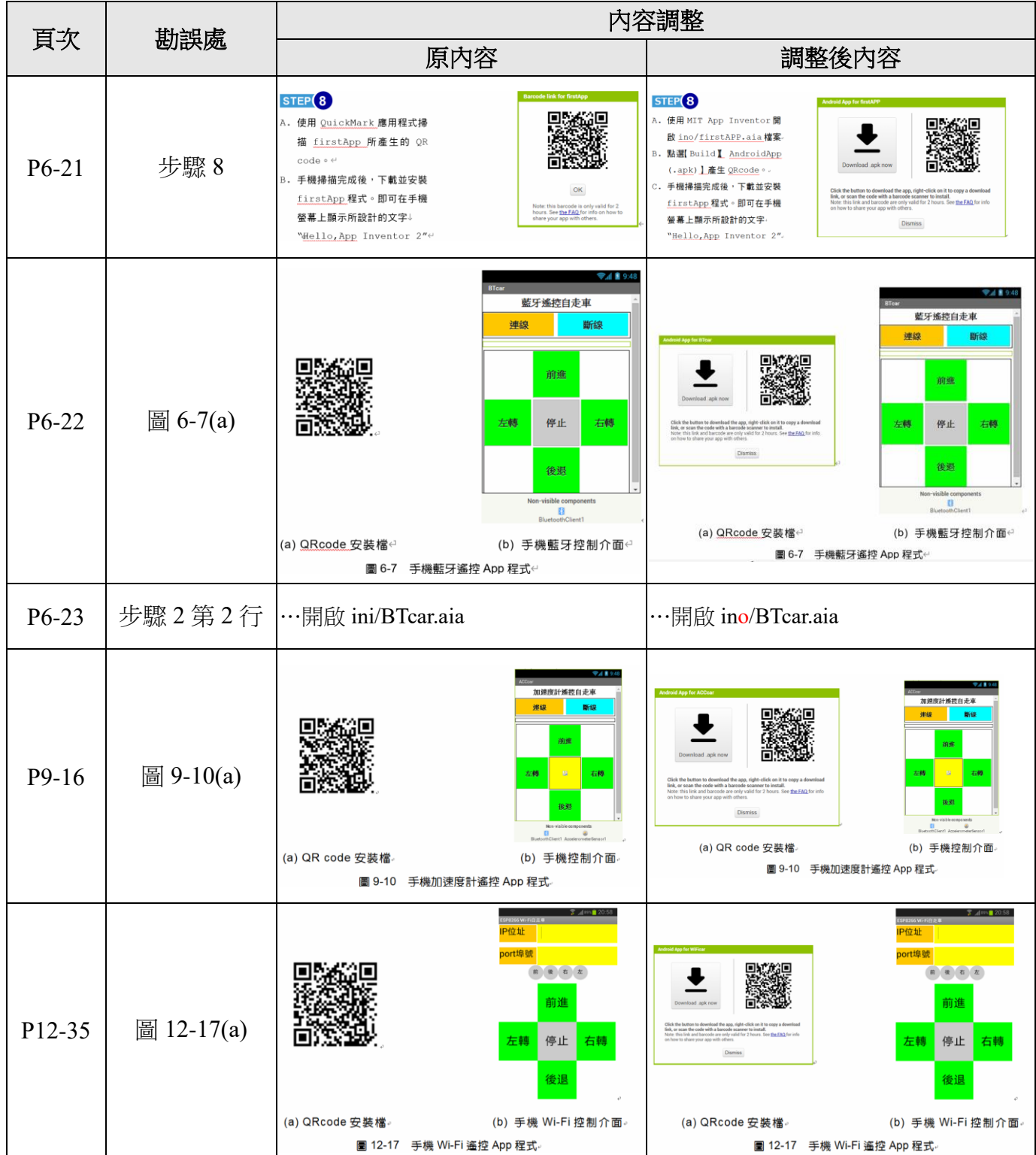